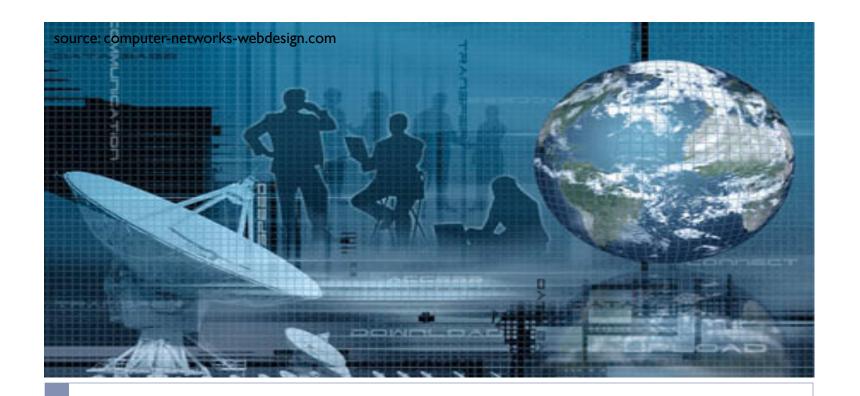

# CSCI 6760 - Computer Networks Spring 2017

Instructor: Prof. Roberto Perdisci perdisci@cs.uga.edu

These slides are adapted from the textbook slides by J.F. Kurose and K.W. Ross

## Introduction

#### What is the Internet?

- World-scale "network of networks"
  - ▶ Each network is essentially independent
  - No central authority (Registrars have some saying...)
- Hundreds of millions of devices
  - Likely billions, considering mobile devs
- Infrastructure that provides communication services to apps

#### Host nodes (hosts for short)

- Called end systems
- run apps
- Used to be computers, now include TVs, smart-phones, washing machines...

#### Routers

- Forward network packets
- Make it possible to connect one network to another

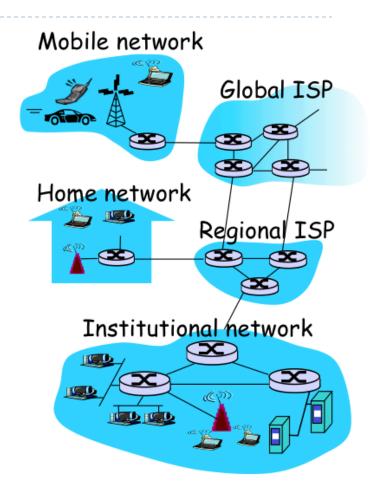

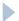

### Introduction

- How do hosts connect to the net?
  - ▶ ISP = Internet Service Provider
    - ▶ Global vs. Regional ISPs
  - (e.g., AT&T, Comcast, Verizon, etc...)
- Types of connections
  - Dial-up (not common anymore)
  - **DSL**
  - Cable
  - Fiber
  - Wireless (3G, IMAX, WiFi)
  - Direct Ethernet access

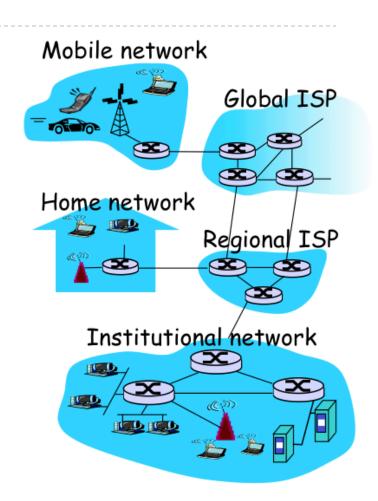

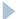

# Digital Subscriber Line (DSL)

- Uses existing PSTN infrastructure
- Dedicated physical line to telephone central office
- Asymmetric upstream/downstream speeds
  - ▶ 125kbps / 1.5Mbps
  - 256kbps / 3Mbps
  - ...
- Speed in bits per second (bps)
  - Typically limited by physical constraints
  - Rate-limited on purpose based on costs
    - Depending on contract

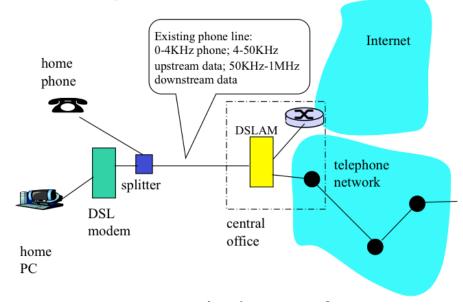

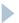

### Cable

- Leverages cable TV infrastructure
- Asymmetric upstream/downstream speeds
  - ▶ IMbps-I00Mbps
- Upstream/Downstream speeds often differ (asymmetric) Home Environment **Set-Top Box** Cable PC Modem Coax 10 Mbps Ethernet Cable Provider home cable distribution

### Direct Ethernet-based Access

- Typical of companies, universities, etc.
- ▶ 10Mbps to 10Gbps
- End systems typically connect to a switch
- Access to Internet provided through institutional router
  - ▶ EITS provides access to UGA hosts

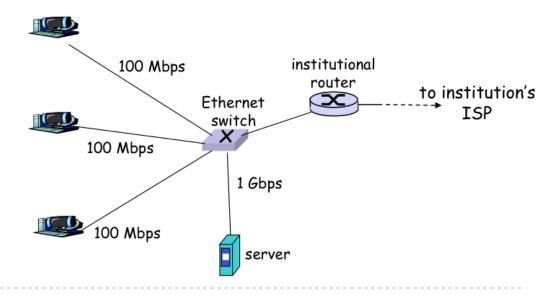

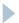

### Wireless Access

- Mobile devices connect to an access point
- Access point connects to router
- Wireless LAN
  - ▶ 802.11b/g (up to 54Mbps)
- Wide-are Access
  - Cellular system
    - ▶ GPRS, 3G, 4G
  - Satellite

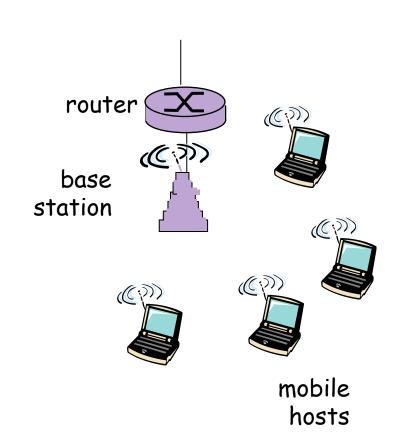

# The Network Edge

- Communication models
  - Client / Server
  - Peer-to-Peer (P2P)
- Client / Server
  - Client host requests service
  - Server host provides service
  - ► E.g., Browser = Web Client
- P2P (often used for file sharing)
  - Minimal or no use of centralized servers
  - ▶ E.g., Skype, BitTorrent, Emule, ...

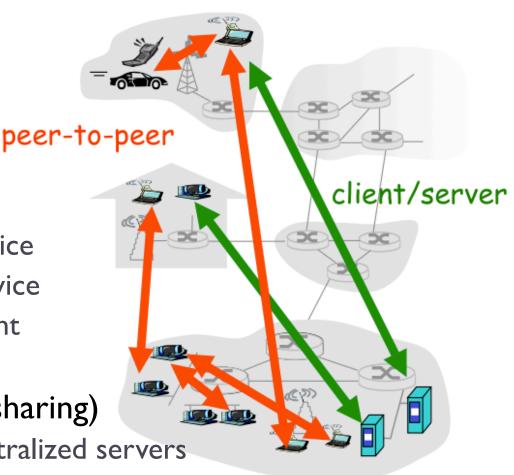

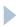

### The Network Core

Set of interconnected routers

Forward data from one network to another

- Data transfer approaches:
- Circuit Switching
  - Communication resources
     between end hosts are reserved
- Packet Switching
  - Shared resources
  - Best effort delivery

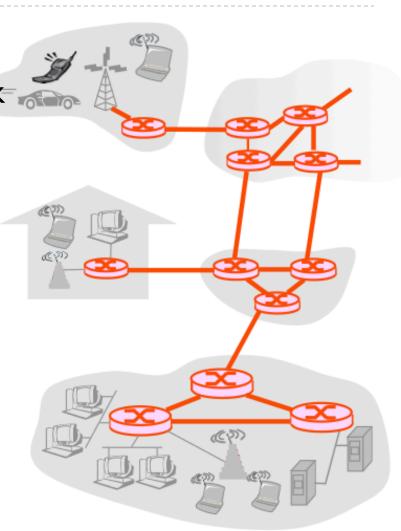

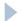

# Circuit Switching

### Dedicated communication resources

- Resources are reserved for the entire duration of the communication
- ▶ E.g., phone call through PSTN uses circuit switching

### Network resources (bandwidth) are "sliced"

- Circuit uses one or more slices
- Access to resources using FDM or TDM

### Performance

- Circuit setup time required
- Guaranteed performance
- No sharing
- Resource idle if not used: potential waste!

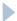

# Circuit Switching

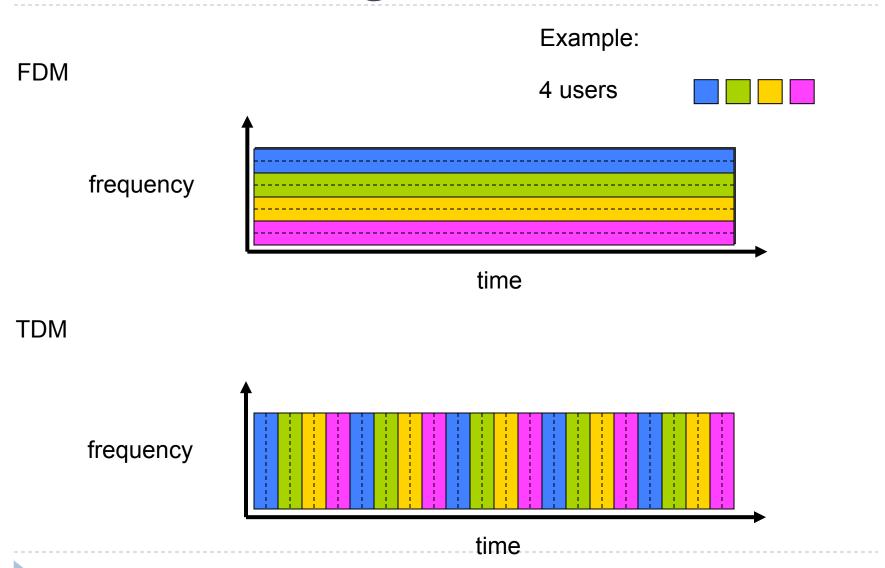

# Packet Switching

- End-to-end (or host-to-host) communications split into data chunks or packets
- Each packet uses full link bandwidth
- Network users share resources
  - Resources used as needed (no reservation)
  - Aggregate demand may exceed available resources
  - Congestion may occur
    - wait for resources to become available
    - if too much congestion, packets may be lost
- Packets move one hop at a time
  - Store and forward
  - Nodes wait to receive entire packet before forwarding it

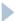

# Packet Switching

### Statistical Multiplexing

- Packets arrive with no fixed timing pattern
- Bandwidth shared on demand
- Different from FDM/TDM, for which resource are guaranteed for entire "call time"

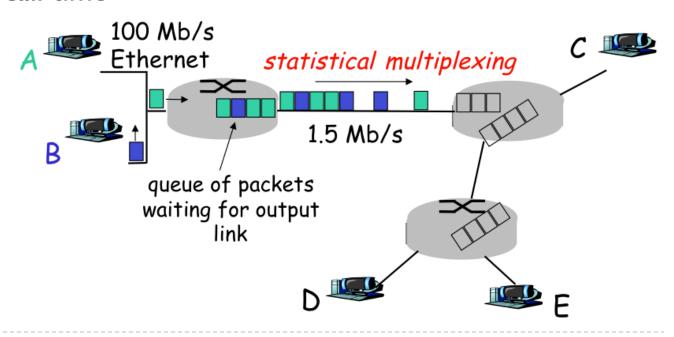

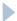

Packet switching allows more users to use the network

- Example
  - ► IMbps shared link
  - N users
  - ▶ Each user active 10% of time
  - Users send 100kbps each when active
- Circuit switching
  - Allows only N = 10 users
- Packet switching
  - ▶ How many users can share the same IMbps link?

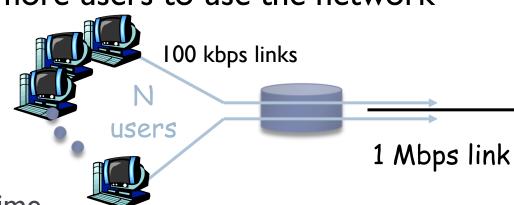

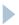

Packet switching allows more users to use the network

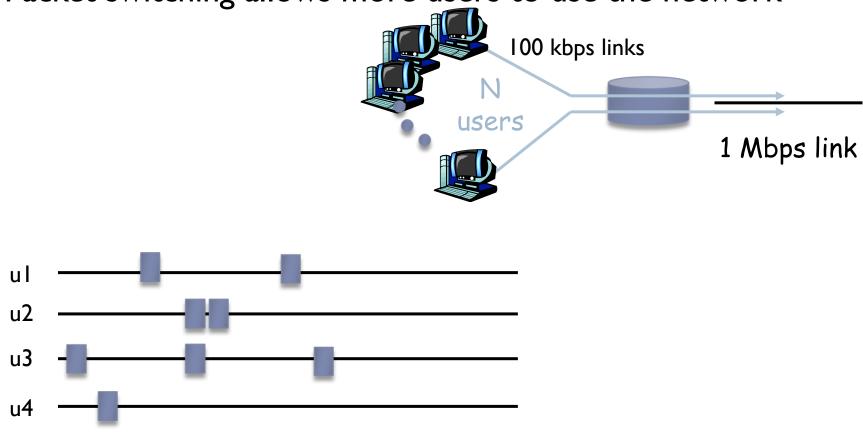

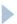

Packet switching allows more users to use the network

### Example

- IMbps shared link
- N users
- ▶ Each user active 10% of time
- Users send 100kbps each when active

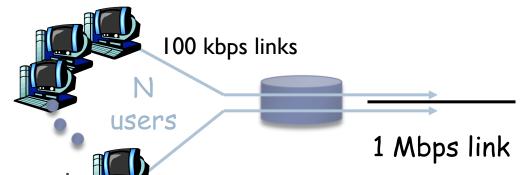

### Circuit switching

- Allows only N = 10 users
- Packet switching
  - Assuming N = 35, probability that more than 10 users are active at any given time is  $\sim 0.0004$ 
    - ▶ Why?
  - Therefore, more than 10 users are allowed to use the network

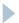

Packet switching does not waste bandwidth

### Example

- Only I active user
- User needs to send IMB of data
  - With TDM can only send 100kbps = 80 sec
  - With packet switching can use entire bandwidth = 8 sec

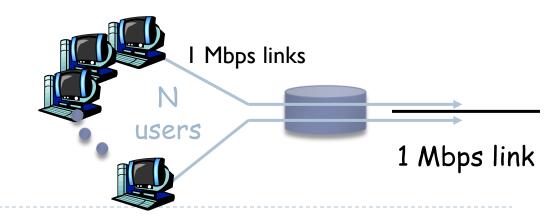

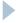

## Packet delays

Store-and-Forward: the entire packet must arrive and stored, before a router can forward it to the next node

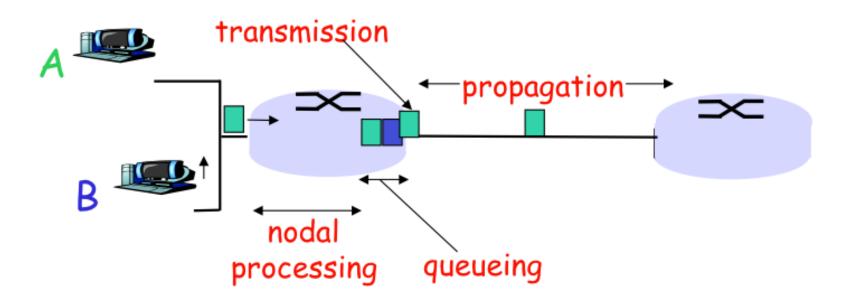

$$d_{\text{node}} = d_{\text{proc}} + d_{\text{queue}} + d_{\text{trans}} + d_{\text{prop}}$$

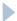

# Packet delays

- d<sub>proc</sub>: processing time
  - check for bit errors
  - lookup next hop link

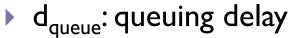

- time waiting at the output link packet queue
- depends on link congestion

## d<sub>trans</sub>: transmission delay

- How long to copy packet on the link?
- L: packet length (bits)
- R: link bandwidth (bps)
- $d_{trans} = L/R$

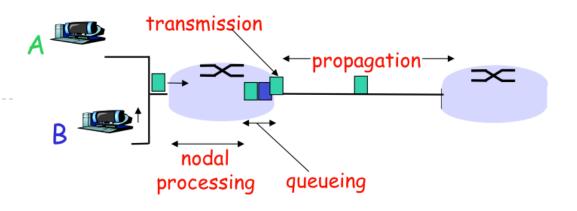

## d<sub>prop</sub>: link propagation

- How long for each bit to arrive to destination?
- d: physical length of link
- s: propagation speed (depends on type of link material)
- $d_{prop} = d/s$

 $\rightarrow$   $d_{trans} != d_{prop}$ 

Bandwidth-Delay Product =  $R * d_{prop}$ 

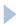

# Packet delays: Example

- NYC to London (5,500km) on Optical Fiber
- propagation speed ~200,000km/s
  - $d_{prop} = 5,500/200,000 = 27.5 ms$
- Assume I5Mbps link bandwidth
- ▶ 1,500-byte packet
  - $d_{trans} = 8*1500/15E6 = 0.8ms$

Assume also  $d_{queue}$  and  $d_{proc}$  are negligible  $d_{node} = d_{trans} + d_{prop} = 28.3 ms$ 

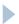

# Queuing delay

- R: link bandwidth (bps)
- L: packet length (bits)
- a : avg packet arrival rate
- ► La/R : Traffic Intensity
- ▶ La/R << I causes small avg delay</p>
- As La/R increases towards I delay goes up
- Ls/R > I means more traffic arrives than can be handled by the link
  - Infinite delay == packet loss!

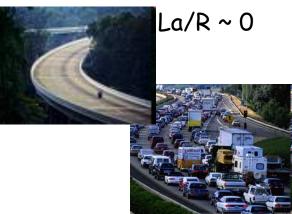

La/R -> 1

### Packet Loss

- A and B are sharing the Internet connection
- Traffic Intensity La/R > I
- Router's buffer gets full
- B send packet, but router's buffer is full
- The packet will be discarded

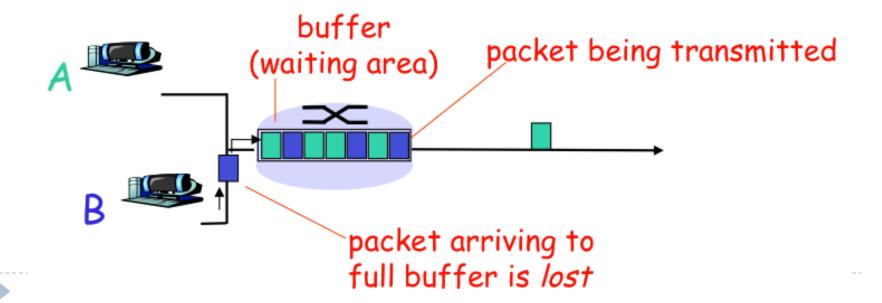

## End-to-End Throughput

- Effective rate (bps) at which data is transferred between client and server
  - Instantaneous throughput
    - bps that client receives at any given instant of time
  - Average throughput
    - overall throughput for a data transfer process
- Example: file transfer
  - ightharpoonup F = file size, t = time taken to receive the entire file
  - Avg throughput = F/t
  - Inst. throughput may vary significantly from a given time instant to another
  - The higher the avg throughput, the better
- Example2:VoIP
  - High quality calls requires a constant minimum instant throughput and low delays between packets

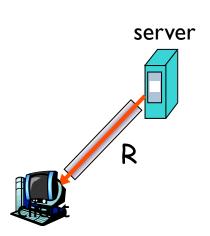

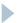

# End-to-End Throughput

 Effective rate (bps) at which data is transferred between client and server

### Assume that

- ▶ Rs = 2Mbps, Rc = 1Mbps
- R = 5Mbps (equally shared)
- N = # of clients and servers
- ► T = ???
  - What is the effective throughput?

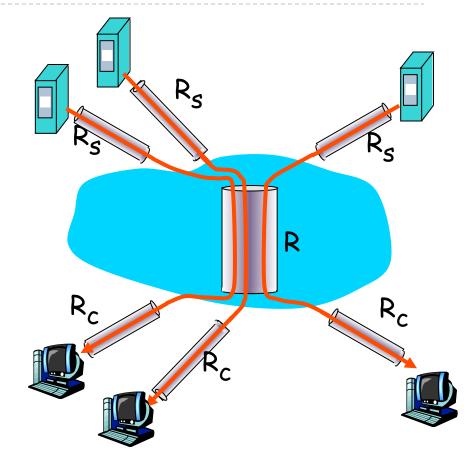

Example: N=10 connections share same link

10 simultaneous file downloads!

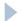

# End-to-End Throughput

 Effective rate (bps) at which data is transferred between client and server

### Assume that

- Rs = 2Mbps, Rc = 1Mbps
- R = 5Mbps (equally shared)
- N = # of clients and servers
- T = min(Rc, Rs, R/N)

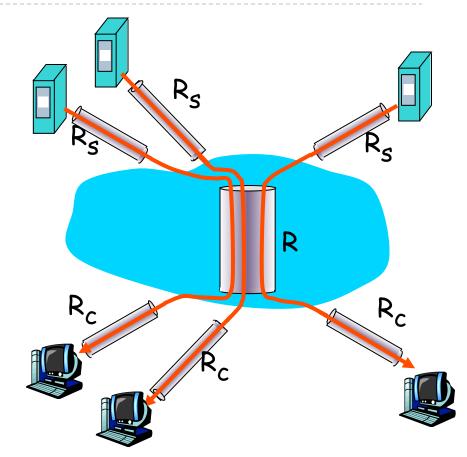

Example: N=10 connections share same link

10 simultaneous file downloads!

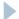

- Organized in a hierarchy
  - Tier-I ISPs (Level3, AT&T, etc...) and large content providers (Akamai, Google, etc.) are on top
  - They peer (i.e., exchange traffic) directly or at IXPs
  - ► IXP = Internet eXchange Point (check IXPs list on Wikipedia)

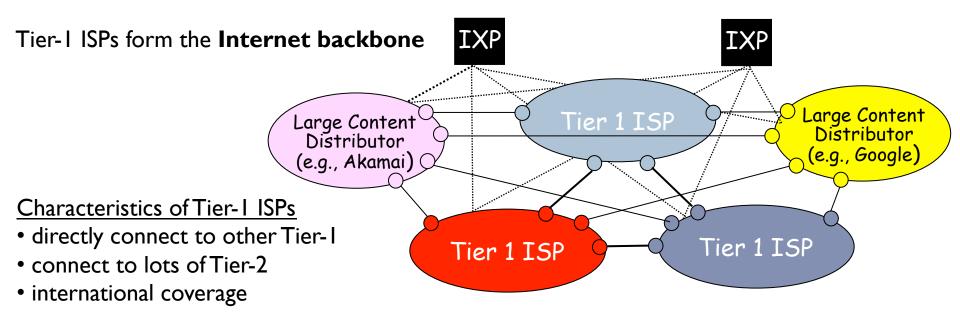

## Internet Exchange Points

Provide a facility where ISPs can "peer"

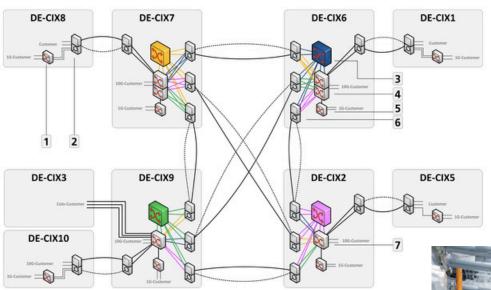

- 1 Alcatel-Lucent 7210 SAS-M
- 2 ADVA FSP3000R7 for Remote-Locations
- 3 Alcatel-Lucent 7950XRS20 Core-Node
- 4 Alcatel-Lucent 7950XRS40 Edge-Node
- 5 Alcatel-Lucent 7210 SAS-M
- 6 ADVA FSP3000R7 for Interconnect-Connections
- 7 Alcatel-Lucent 7950XRS20 Edge-Node

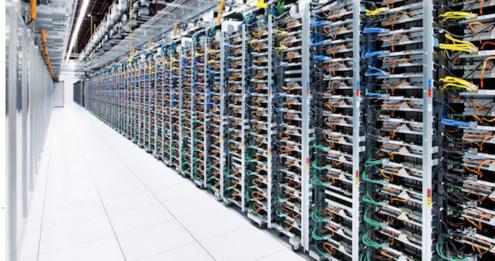

### Tier-2 ISPs

- Smaller, often regional/national ISPs
- Pay to connect to one or a few Tier-1 ISPs
- ▶ Tier-I ISPs have many Tier-2 ISP customers
- Tier-2 ISPs sometimes peer directly or at IXPs to bypass Tier-1

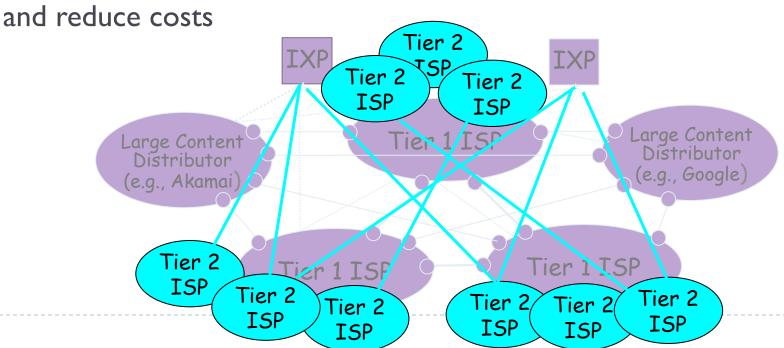

- ▶ Tier-3 ISPs are local ISPs
- Pay Tier-I or Tier-2 ISPs to send/receive data

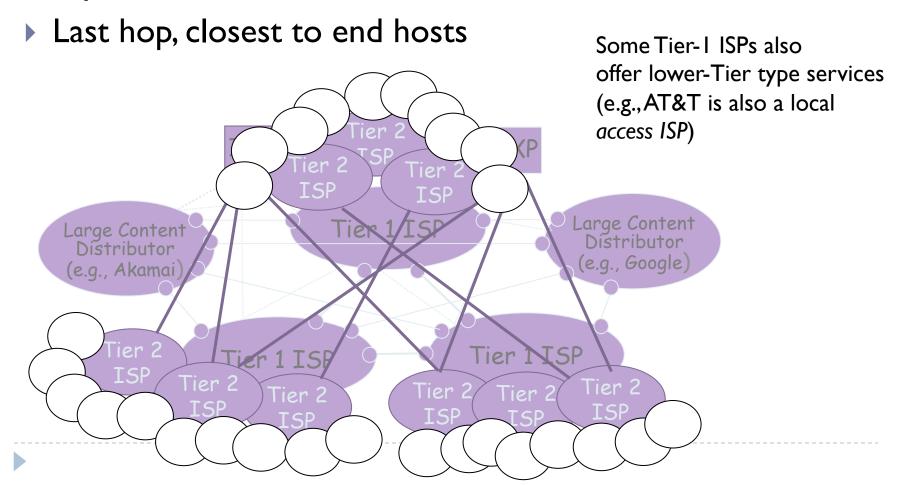

Packets from one end host to another usually traverse several networks at different levels

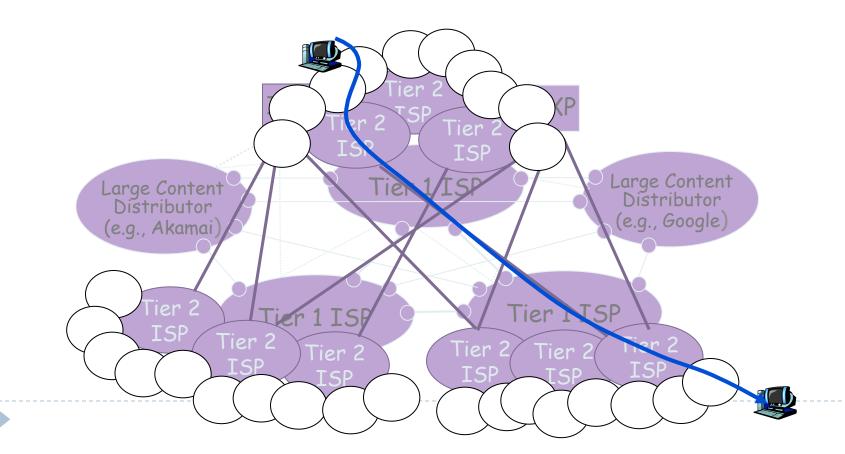

# How do packets get to destination?\*

traceroute to www.italia.gov.it (94.86.40.47), 30 hops max, 40 byte packets 1 128.192.76.129 (128.192.76.129) 0.525 ms 0.638 ms 0.747 ms 4 eboydf.net.uga.edu (128.192.166.69) 1.637 ms 2.250 ms 2.376 ms 5 h70-33-127-97.paws.uga.edu (70.33.127.97) 1.860 ms 1.494 ms 2.556 ms 6 spnetx.net.uga.edu (128.192.166.1) 3.473 ms 2.992 ms 3.204 ms 7 131.144.206.45 (131.144.206.45) 120.032 ms 119.842 ms 3.581 ms 8 xe-3-1-921.r00.atlnga05.us.bb.gin.ntt.net (204.2.241.33) 3.573 ms 4.159 ms 4.117 ms 9 ae-0.r20.atlnga05.us.bb.gin.ntt.net (129.250.3.176) 4.683 ms 4.104 ms 4.078 ms 10 p64-0-1-0.r21.dllstx09.us.bb.gin.ntt.net (129.250.5.26) 31.783 ms 31.931 ms 31.931 ms II ae-2.r08.dllstx09.us.bb.gin.ntt.net (129.250.3.81) 31.277 ms 31.917 ms 30.932 ms 14 te8-1.ashburn1.ash.seabone.net (89.221.40.3) 147.764 ms 147.870 ms 149.757 ms 15 te0-1-0-7.newyork50.new.seabone.net (195.22.206.3) 153.118 ms 156.356 ms 156.260 ms 16 pos0-10-0-0.milano50.mil.seabone.net (195.22.216.215) 214.033 ms 214.035 ms 214.105 ms 17 ibs-resid.milano50.mil.seabone.net (93.186.128.162) 145.318 ms 145.968 ms 142.934 ms 18 \*\*\* 21 80.21.5.86 (80.21.5.86) 162.830 ms 162.743 ms 165.573 ms 22 host 106-35-static.58-88-b.business.telecomitalia.it (88.58.35.106) 151.528 ms 154.627 ms 154.625 ms 23 \*\*\* 24 host47-40-static.86-94-b.business.telecomitalia.it (94.86.40.47) 166.256 ms 161.895 ms 162.122 ms

## More on Traceroute....

- Demo Time!
  - ping
  - traceroute
  - throughput test

### Internet Protocol Stack

- Application: supports network applications
  - Example: HTTP, FTP, SMTP, ...
- Transport: process-to-process data transfer
  - Example: TCP, UDP
- Network: routing of datagrams from source host to destination host
  - ▶ IP
- Link: data transfer between neighbor nodes
  - ▶ Ethernet, 802. IIx (WiFi), PPP
- Physical: bits on the wire

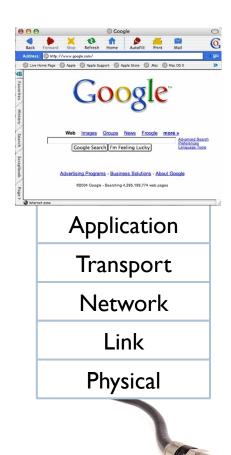

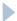

# ISO/OSI reference model

- Presentation: allows application level protocol to correctly interpret/send data
  - Convert data format according to a specific encryption/compression algorithm
  - Machine-specific encoding
- Session:
  - synchronization, checkpoint, recovery of data exchange
- These tow layers are missing from the Internet Stack
  - When needed, must be implemented at the application level

Application
Presentation
Session
Transport
Network
Link
Physical

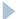

## Encapsulation

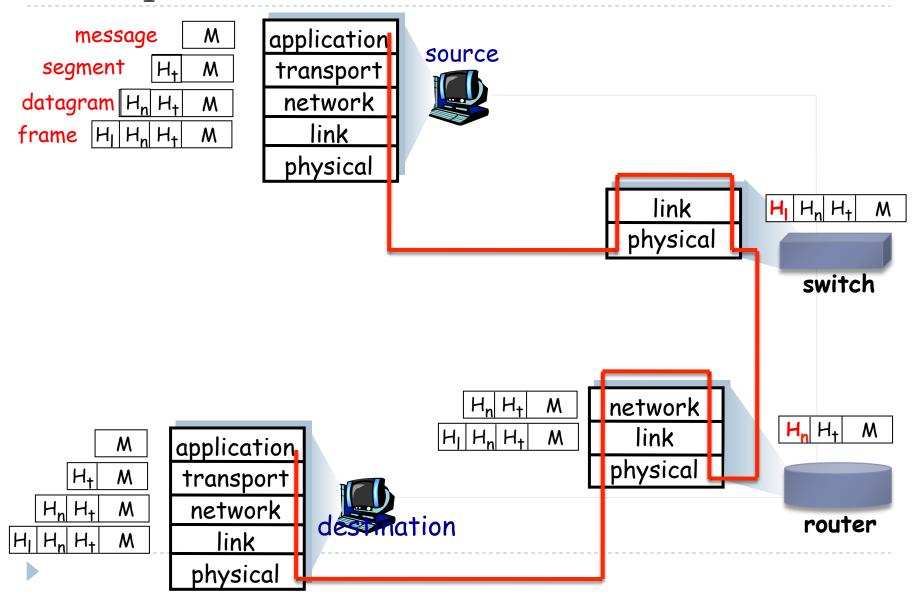

# Internet History

▶ 1960s – early 1970s

Development of early packet-switching principles

▶ 1961 : queuing theory

1964 : packet switching in military nets

1967 : ARPAnet conceived by Advanced Research Project Agency

- ▶ 1969 : first ARPAnet node is operational
- ▶ 1972 :ARPAnet public demonstration
  - NCP (Network Control Protocol) is the first host-to-host protocol
  - First e-mail application
  - ARPAnet has 15 nodes
- ▶ 1976: Ethernet developed at Xerox (competing with Token Ring at IBM)
- ▶ 1979: 200 ARPAnet nodes

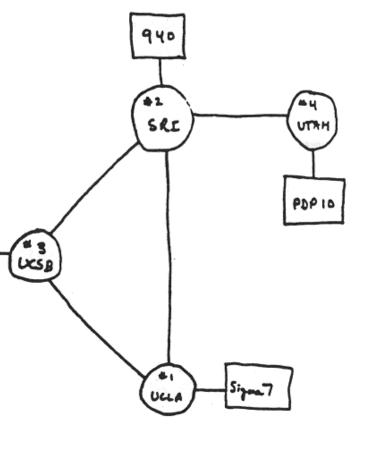

THE ARPA NETWORK

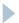

## Internet History

- ▶ 1980s : new protocols developed, new networks
  - ▶ 1982: SMTP protocol defined
  - ▶ 1983: deployment of TCP/IP
  - ▶ 1983: DNS defined for name-to-IP mapping
  - ▶ 1985: FTP protocol
  - ▶ 1988:TCP congestion
- Several new national networks
  - Csnet, BlTnet, NSFnet, Minitel
  - ▶ 100,000 nodes interconnected

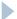

### Internet History

- ▶ 1990s 2000's: the Web, new apps, commercialization
- Early 1990s
  - Hypertext
  - ▶ HTML, HTTP
  - Mosaic (Netscape)
- ▶ Late 1990s 2000's
  - Commercialization of the Web
  - ▶ P2P applications
  - Instant messaging
  - Internet backbone at Gbps
  - Network Security becomes super important
    - Evolved from few trusted nodes to millions of untrusted ones

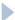

## Internet History

- ▶ ~750 Million hosts
- Real-time apps: VoIP (Skype), Video Streaming (PPLive)
- Web 2.0
  - Youtube, Online games, ...
  - Social Networks: Facebook, Twitter, MySpace, Linked-in,...
- The Cloud: Gmail, Amazon
- Wireless Internet is becoming pervasive
  - ▶ 3G, 4G, WiMAX, ...

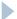

## Internetworking design principles

- Minimalism and autonomy
  - No internal changes needed to interconnect networks
- Simplicity
  - Best effort model
- Stateless routers
- Decentralized control
- Principles set by Vint Cerf and Bob Kahn (TCP/IP)
  - Define today's Internet architecture
- Simplicity vs. Security ?

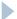

### Who "controls" the Internet?

- Internet = large set of interconnected networks
- No central management
  - ▶ Each network is operated and managed independently
- ▶ However, a number of things need to be coordinated
  - Assignment of IP addresses, AS numbers
  - Registration of domain names

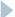

## Internet Assigned Numbers Authority

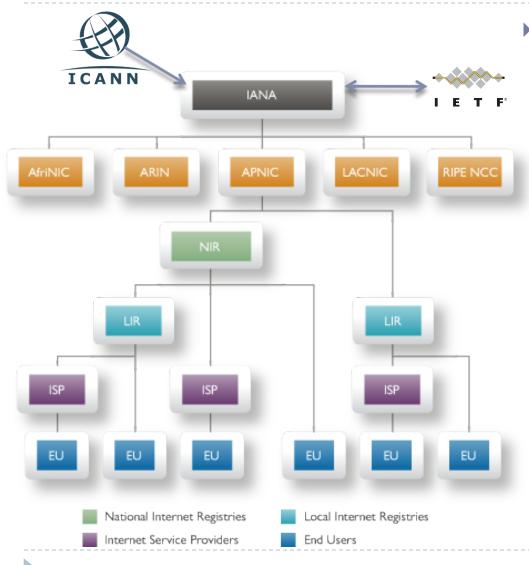

- IANA is responsible for coordinating some of the key elements that keep the Internet running smoothly
  - IP addresses, AS numbers
  - Domain Names
    - □ Roots, .int, .arpa, IDNs
  - Protocol Assignments in collaboration with IETF
  - IANA is supervised by Internet Corporation for Assigned Names and Numbers (ICANN)
  - Internet Engineering Task Force: The mission of the IETF is to make the Internet work better by producing documents that influence the way people design, use, and manage the Internet

## Network Security

#### field of network security:

- how bad guys can attack computer networks
- how we can defend networks against attacks
- how to design architectures that are immune to attacks
- Internet not originally designed with (much) security in mind
  - original vision: "a group of mutually trusting users attached to a transparent network" ☺
  - Internet protocol designers playing "catch-up"
  - security considerations in all layers!

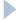

## Fundamental Security Components

#### Confidentiality

Secrecy of information (usually achieved using crypto)

#### Integrity

- Trustworthiness of data
  - Prevention: deny unauthorized changes
  - Detection: identify if unauthorized changes happened

### Availability

Ability to access data/resources

#### Authentication

Verification of someone's identity

#### Authorization

Check if user has permission to perform a certain action

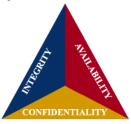

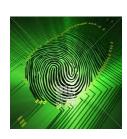

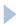

# Bad guys: compromise hosts via Internet

- malware can get in host from a virus, worm, or trojan horse.
- spyware malware can record keystrokes, web sites visited, upload info to collection site.
- infected host can be enrolled in botnet, used for spam and DDoS attacks.
- malware often self-replicating: from one infected host, seeks entry into other hosts

# Bad guys: compromise hosts via Internet

Denial of Dervice (DoS): attackers make resources (server, bandwidth) unavailable to legitimate traffic by overwhelming resource with bogus traffic

- 1. select target
- 2. break into hosts around the network (see botnet)
- 3. send packets to target from compromised hosts

Example:

Recent Events connected to Wikileaks

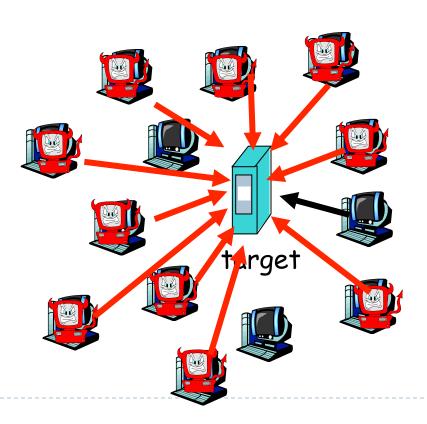

## The bad guys can sniff packets

#### Packet sniffing:

- broadcast media (shared Ethernet, wireless)
- promiscuous network interface reads/records all packets (e.g., including passwords!) passing by

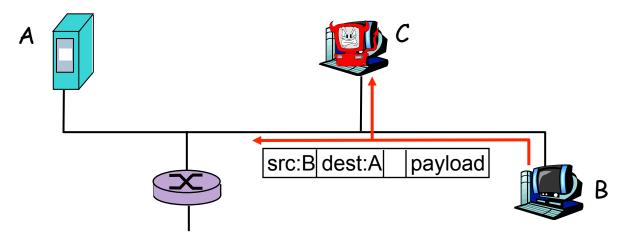

 Wireshark software used for end-of-chapter labs is a (free) packet-sniffer

## The bad guys can use false source addresses

IP spoofing: send packet with false source address

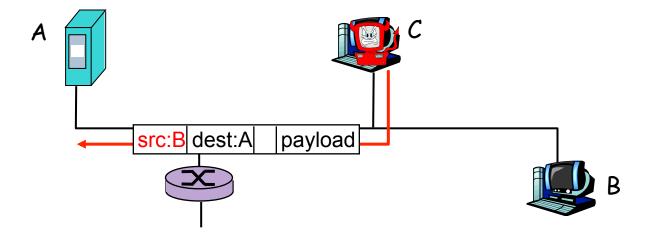

## The bad guys can record and playback

record-and-playback: sniff sensitive info (e.g., password), and use later

password holder is that user from system point of view

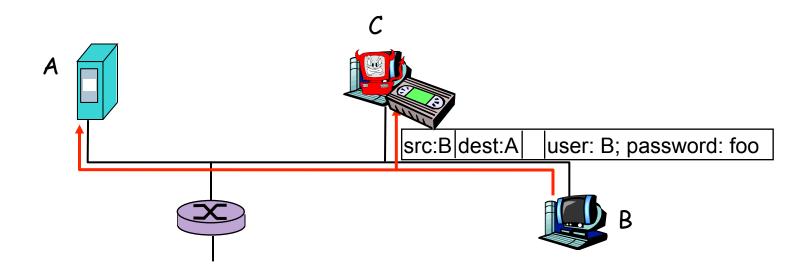

... lots more on security (throughout, Chapter 8)